# **[Un bilancio del 2018](https://artigianodelsoftware.it/blog/2019/01/01/un-bilancio-del-2018/)**

Il 2018 si chiude ed è tempo di fare un bilancio per capire da dove siamo partiti e dove siamo arrivati e che altro ci aspetta in questo S P E T T A C O L O di 2019 che ci aspetta

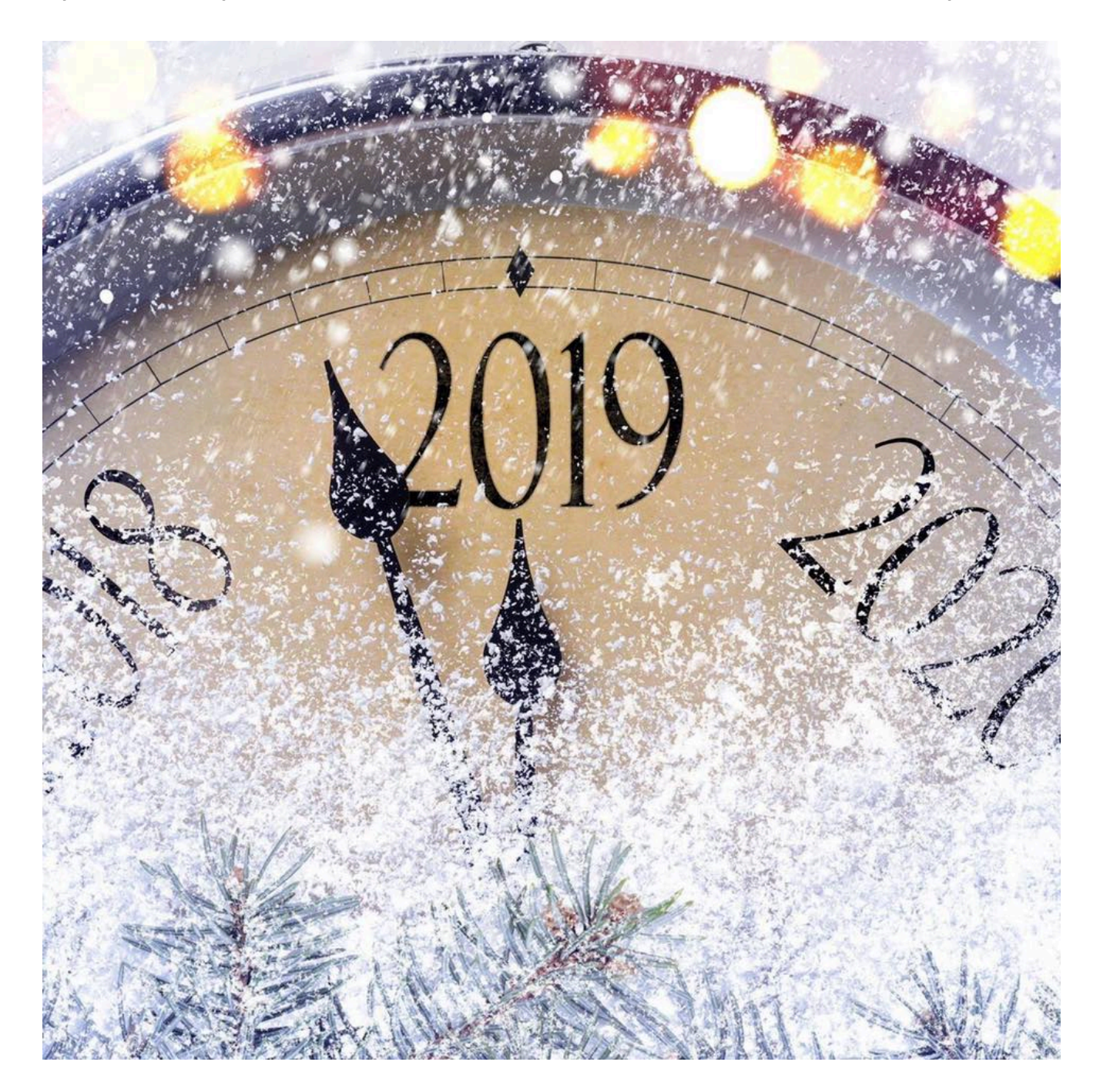

#### **Un viaggio tra i post pubblicati**

Siamo partiti dall'analizzare il nuovo layout di Confluence 6.7 ….

*[Nuovo layout grafico di Confluence 6.7](http://artigianodelsoftware.it/blog/2018/01/04/nuovo-layout-grafico-di-confluence-6-7/)*

Il primo post del 2018 … ed il primo post su Trello ….

*[Trello – First look](http://artigianodelsoftware.it/blog/2018/01/05/trello-first-look/)*

Trello – Iniziamo ad analizzarlo Siamo poi passati al primo articolo in inglese che ho pubblicato su [Medium](https://medium.com/@fabio.genovese/actions-we-customize-portal-for-atlassian-jira-service-desk-5db78758a2a2)

*[Actions – Personalizziamo PORTAL Per Service Desk](http://artigianodelsoftware.it/blog/2018/01/12/actions-personalizziamo-portal-per-service-desk/)*

Abbiamo visitato virtualmente diversi eventi

*[Jira & Confluence Solution Day in Vienna](http://artigianodelsoftware.it/blog/2018/01/24/jira-confluence-solution-day-in-vienna/)*

*[Evento Atlassian a Bilbao](http://artigianodelsoftware.it/blog/2018/04/18/evento-atlassian-a-bilbao/)*

Grazie a MrAddon abbiamo instaurato una grande collaborazione che ha prodotto grand risultati  $\Box$ 

*[Mr Addons & ArtigianoDelSoftware](http://artigianodelsoftware.it/blog/2018/01/29/mr-addons-artigianodelsoftware/)*

Abbiamo continuato l'opera di traduzione dei blog esteri in italica lingua, al fine di diffondere il verbo

*[Uso congiunto di Addons – Vediamo l'esempio di Exporter di](http://artigianodelsoftware.it/blog/2018/02/28/uso-congiunto-di-addons-vediamo-lesempio-di-exporter-di-xpand/) [Xpand](http://artigianodelsoftware.it/blog/2018/02/28/uso-congiunto-di-addons-vediamo-lesempio-di-exporter-di-xpand/)*

*[Evento Atlassian a Bilbao](http://artigianodelsoftware.it/blog/2018/04/18/evento-atlassian-a-bilbao/)*

*[Evento Atlassian a Milano – proviamo a raccontarlo](http://artigianodelsoftware.it/blog/2018/04/13/evento-atlassian-a-milano-proviamo-a-raccontarlo/)*

*[Eventi Atlassian in Spagna](http://artigianodelsoftware.it/blog/2018/06/26/eventi-atlassian-in-spagna/)*

# **Una piccola grande novità nel mese di Maggio**

Durante il mese di Maggio abbiamo avuto una grande opportunità: abbiamo partecipato al Team Tour Italiano di Atlassian. Primo evento Milano

*[Atlassian Team Tour…. in Italia – Prima Tappa Milano](http://artigianodelsoftware.it/blog/2018/05/21/atlassian-team-tour-in-italia-prima-tappa-milano/)*

seguito dall'evento di Firenze

*[Atlassian Team Tour…. in Italia – Seconda Tappa Firenze](http://artigianodelsoftware.it/blog/2018/05/23/atlassian-team-tour-in-italia-seconda-tappa-firenze/)*

*[Atlassian Tour Italia – Addendum](http://artigianodelsoftware.it/blog/2018/08/07/atlassian-tour-italia-addendum/)*

Ci siamo occupati di Trello e della sicurezza di Trello

*[Trello – First look](http://artigianodelsoftware.it/blog/2018/01/05/trello-first-look/)*

*[Avviso di sicurezza su Trello](http://artigianodelsoftware.it/blog/2018/05/30/avviso-di-sicurezza-su-trello/)*

cercando di raccontare sempre pregi e difetti dei prodotti :).

## **Tanti addon recensiti**

Abbiamo recensito tantissimi addon quest'anno, cercando di descrivere le funzionalità che sempre cerchiamo e mai troviamo.

*[Novita da Space Admin – Decadis](http://artigianodelsoftware.it/blog/2018/04/10/novita-da-space-admin-decadis/)*

*[Personalizziamo il layout di Confluence – Approfondimento](http://artigianodelsoftware.it/blog/2018/03/21/personalizziamo-il-layout-di-confluence-approfondimento/)*

*[Accesso anonimo a PORTAL di Jira Service Desk](http://artigianodelsoftware.it/blog/2018/07/26/accesso-anonimo-a-portal-di-jira-service-desk/)*

*[Lively blogs per Confluence ….](http://artigianodelsoftware.it/blog/2018/07/13/lively-blogs-per-confluence/)*

## **Nuovi Look dei prodotti ….**

Abbiamo esaminato i nuovi layout di Jira Cloud

*[Nuovo look di Jira](http://artigianodelsoftware.it/blog/2018/04/05/nuovo-look-di-jira/)*

mostrando come si evolvono i prodotti

#### **…. e nuovi prodotti**

Abbiamo anche raccontato i nuovi prodotti

*[Jira Ops](http://artigianodelsoftware.it/blog/2018/09/18/jira-ops/)*

## **Primo libro in Italiano ….**

Il 2018 è stato l'anno del primo libro che ho scritto, grazie anche all'incoraggiamento di molti…

…. ma non solo. Il libro è stato tradotto in altre lingue —- Catalano Inglese Francese Spagnolo In questo libro mostriamo le potenzialità di un linguaggio che viene utilizzato in ogni singola parte di Jira e che risulta utilissimo.

#### **ECM – Torniamo alla didattica**

Abbiamo iniziato, incoraggiati dalla Atlassian stessa, a scrivere su ECM, Enterprise Content Management

*[ECM – Enterprise Content Management](http://artigianodelsoftware.it/blog/2018/11/12/ecm-enterprise-content-management/)*

*[ECM – Enterprise Content Management #2](http://artigianodelsoftware.it/blog/2018/12/03/ecm-enterprise-content-management-2/)*

#### **MrAddon**

Ringrazio ancora MrAddon per l'opportunità di poter collaborare ad un grande progetto nella Galassia Atlassian

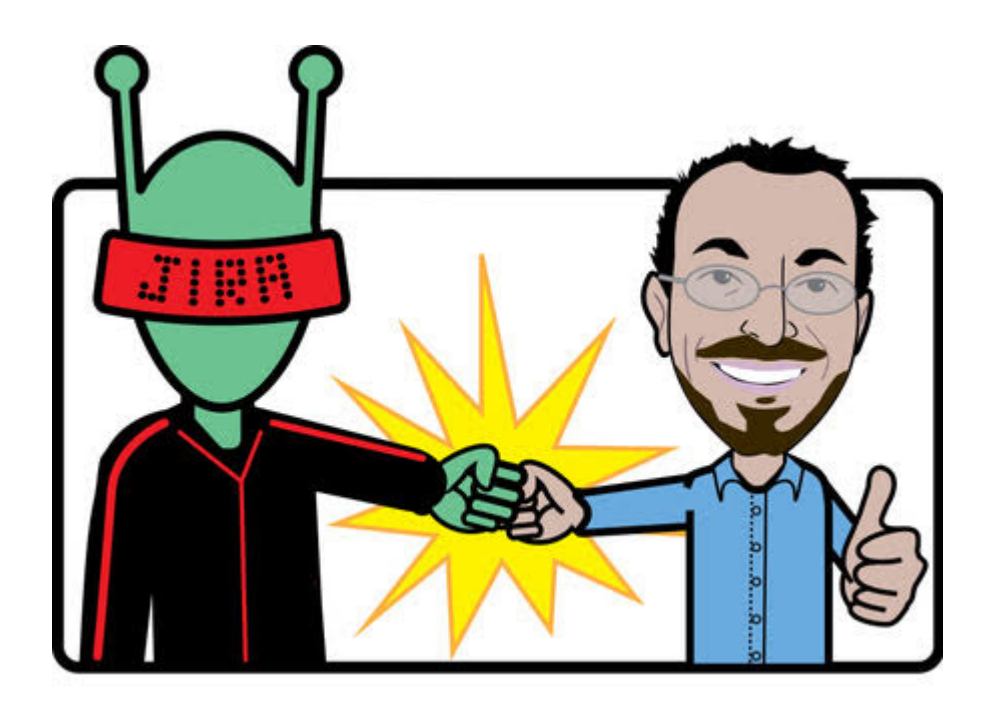

# **In conclusione?**

Il 2018 è stato uno S P E T T A C O L O. Il 2019 sarà un grande anno <sup>[]</sup> Iniziamo